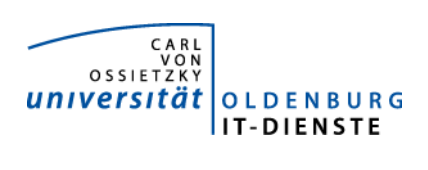

# Service ERP

Quartalsbericht 1-2013

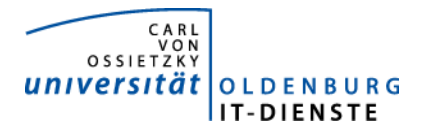

# 1. Verfügbarkeit

#### 1.1 ungeplante Systemausfälle

EDE SAP

#### 1.2 geplante Systemauszeiten

EDE keine

SAP 25.1.13 ab 15:00, SAPKernel Update, Update Datenbank Tools um Testsystem und Produktivsystem auf einen gleichen Stand zu bringen. Vorbereitung für die Aktualisierung des Datenbestandes auf dem Testsystem.

#### 1.3 Verfügbarkeitsstatistik

## Servicegroup 'Service Enterprise Resource Planning'

 $\overline{\mathcal{A}}$ 01-01-2013 00:00:00 to 01-04-2013 00:00:00 Duration: 89d 23h 0m 0s

[Availability report completed in 0 min 29 sec]

Servicegroup 'Service\_Enterprise\_Resource\_Planning' Service State Breakdowns:

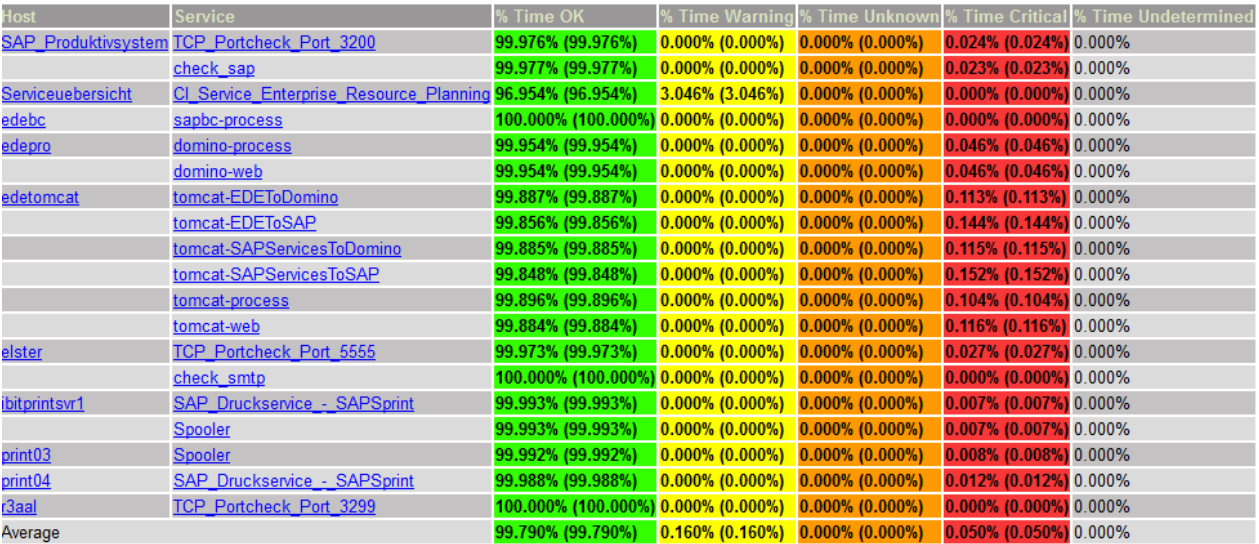

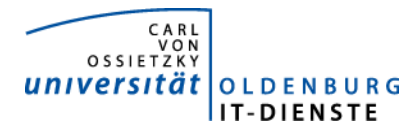

### Quartalsbericht Service ERP 2013/1

# 2. Leistungsindikatoren

#### 2.1 Performanceparameter

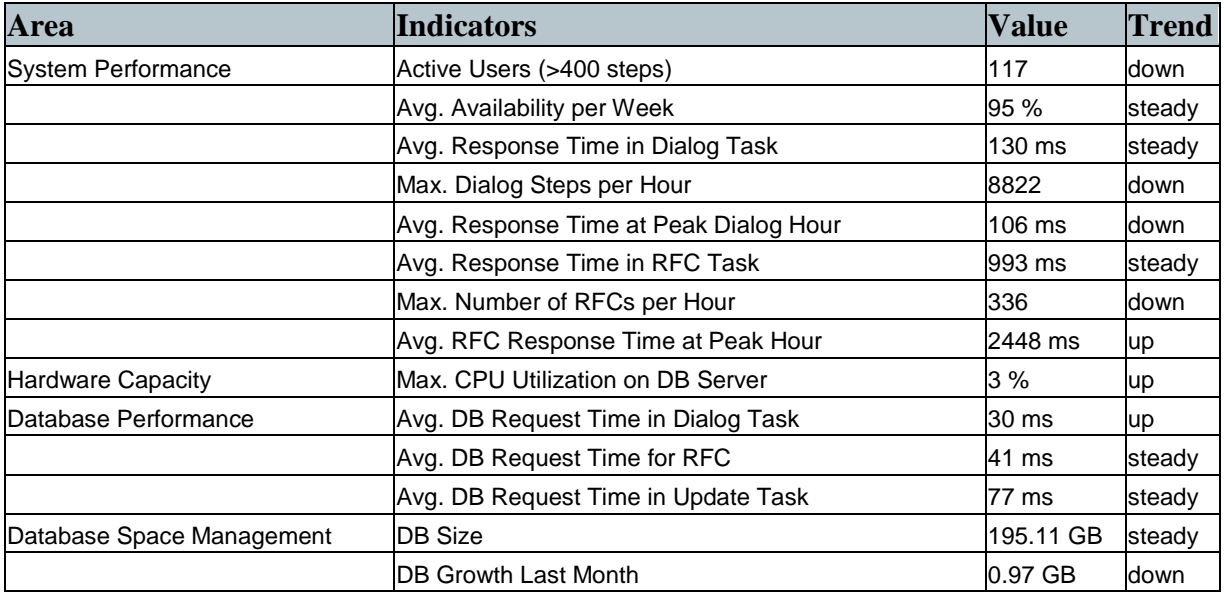

Quelle der Tabellen: SAP Early Watch Alert 2.4.2013.

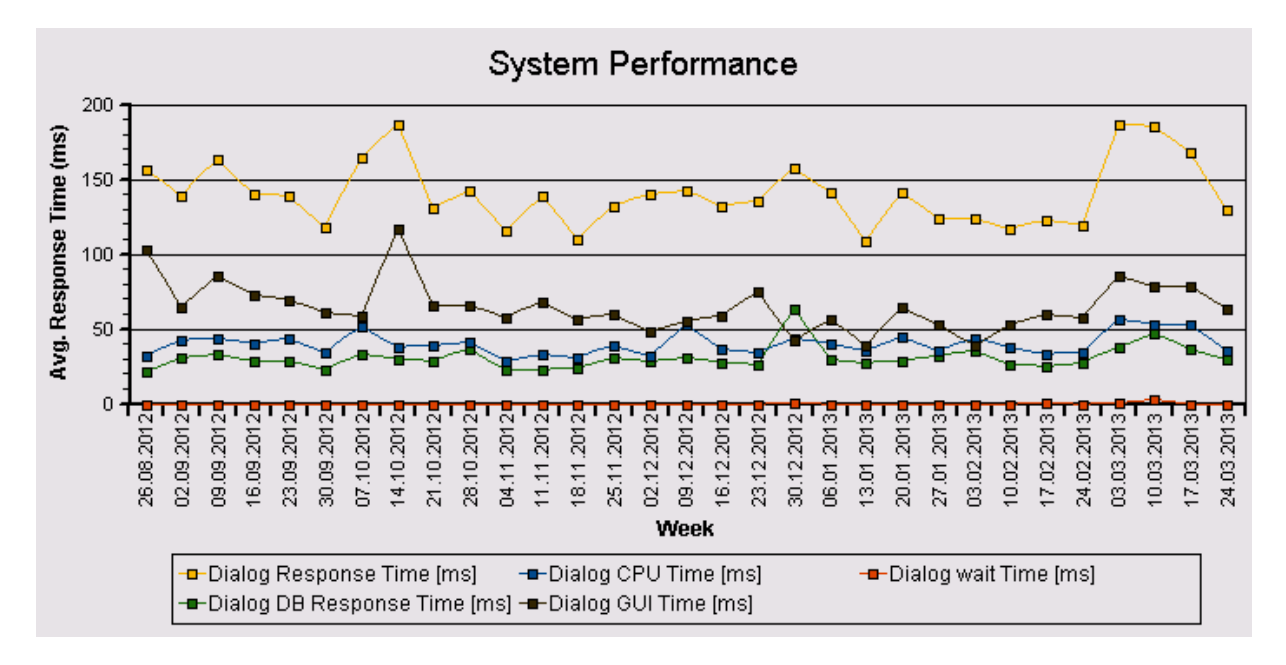

Die Antwortzeiten sind weiterhin sehr niedrig und zeigen keine Auffälligkeiten.

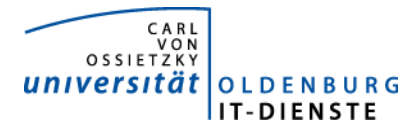

#### 2.2 Auslastung des Systems

Total Activity: Transaktionen (Dialog und Batch) pro Woche in Tausend Dialog Activity: Transaktionen (Dialog) pro Woche in Tausend

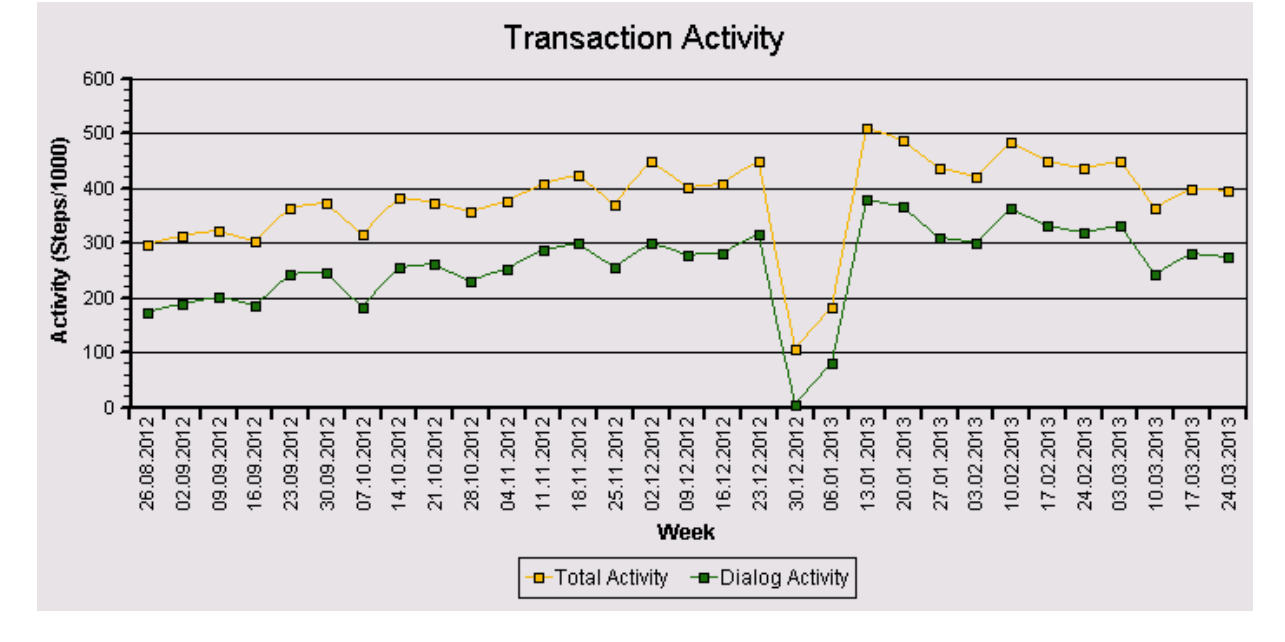

Auch die Transaction Activity im obigen Graphen zeigt keine Auffälligkeiten. Lediglich in der Weihnachtspause wird das System erwartungsgemäß kaum genutzt.

#### Das "User Activity" Diagramm unten zeigt die Nutzer Aktivität im System über die Zeit.

- Total Users: Gesamtanzahl der Nutzer die sich in der jeweiligen Woche eingeloggt hatten.
- Active Users: Nutzer die mehr als 400 Transaktionen in einer Woche aufgerufen haben.

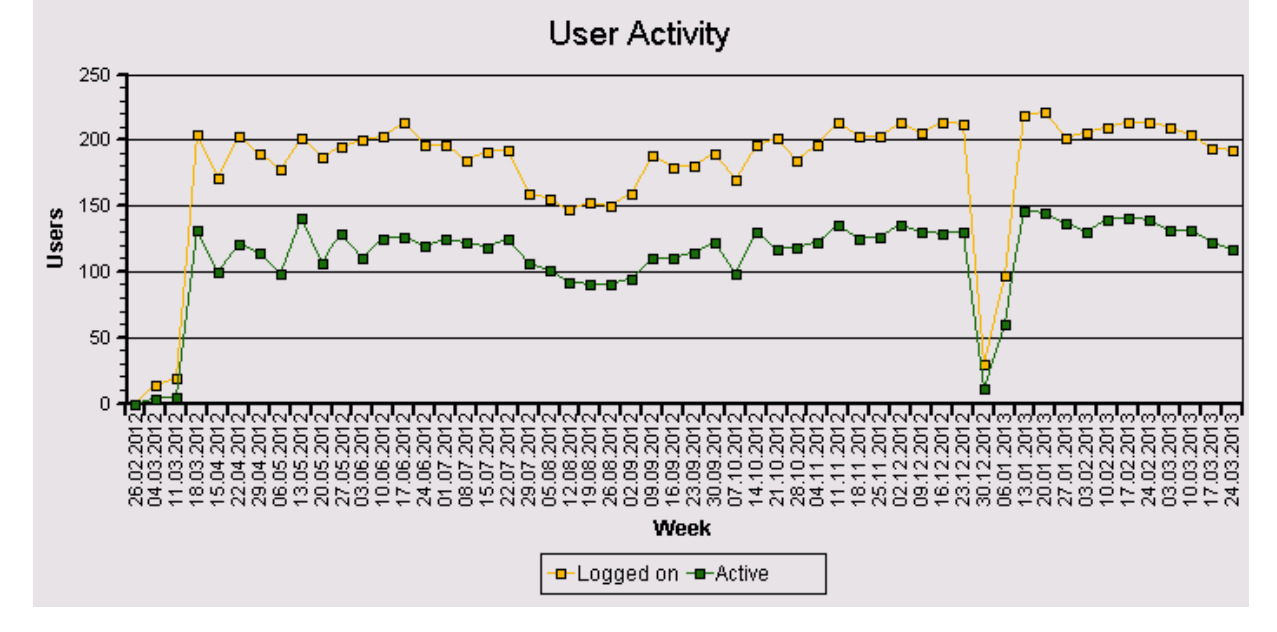

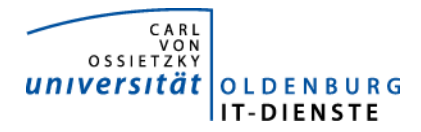

## 3. Tätigkeitsschwerpunkte:

#### 3.1 SAP Systemverwaltung:

- Es wurde ein neues Test- und Entwicklungssystem als Systemkopie des produktiven Systems bereitgestellt. Insbesondere wegen der vielen Transporte für die elektronische Drittmittelakte gab es hier diverse Probleme, bis das System den vollen Funktionsumfang aufwies. Das neue System ist ähnlich schnell wie das Produktionssystem, so dass jetzt auch wieder größere Batchjobs sinnvoll geprüft werden können.
- Da der SAP Zugang mittels Dongle sehr viele Incidents auslöst, wurde in 2012 ein anderer sicherer Zugang zum SAP System realisiert. Zukünftig kann die Verbindung über einen VPN-Tunnel erfolgen, den nur Mitarbeiter öffnen können, die als SAP-Nutzer eingetragen sind. Am13.2 wurde einem Vertreter des Personalrates und dem Datenschutzbeauftragten das neue Verfahren vorgestellt. Es wurden keine Bedenken geäußert. Nach und nach werden jetzt die Nutzer auf das neue Verfahren umgestellt.
- Supportpackages mit Fehlerkorrekturen, die im Jahreswechsel aufgelaufen waren, mussten eilig in der 6.KW eingespielt werden.
- Anschluss der SAP-Systeme an das Archivsystem des CCC. Dadurch wird an der Universität Oldenburg kein eigenes Archivsystem für die gescannten Belege und die Dokumente der Drittmittelakte mehr benötigt. Die Universität Oldenburg nimmt dadurch auch automatisch an der Prüfung für die Zertifizierung des neuen Verfahrens als rechtssicheres Archiv teil.

#### 3.2 Finanzbuchhaltung, Haushaltsmanagement:

- Intensives Testen der elektronischen Drittmittelakte. Übernahme der Programme in das Produktivsystem , um zu klären, ob die Transporte, die aus Hannover ins Testsystem übernommen wurden, auch an das Produktivsystem übergeben werden können.
- Abschluss des Customizing im System an der Universität Oldenburg für das späte Archivieren von Belegen. Insbesondere Erweiterung des Customizing für weitere Belegarten. Erneute Vorführung des Verfahrens im Dez. 2. Abschluss der Auswahl der geeigneten Endgeräte für das Drucken der Etiketten und des Belegscanners und Bestellung der Endgeräte.
- Die Web-Schnittstelle zur Verbuchung von Debitorenbelegen wurde fertiggestellt und an die Programmierer im Service Campus Management zur Verwendung übergeben. Diese haben die Schnittstelle eingebunden und es wurden intensive Tests durchgeführt. Wegen des Einwandes des Datenschutzbeauftragten der datenliefernden Stelle (dem NLQ) musste die Inbetriebnahme der Schnittstelle für das DiZ zunächst ausgesetzt werden. Am 5.4. wurde der Universität Oldenburg die Freigabe mitgeteilt.
- Erweiterung der zfml als Excel Liste um einerseits persönliche Notizen zu Belegpositionen zu verfassen oder um Anträge zur Umbuchung von Positionsnotizen im Dezernat 2 halbautomatisch zu beantragen. Eine vollautomatische Beantragung ist nicht möglich, da die Anträge weiterhin dem Dezernat 2 als unterschriebener Papierbeleg eingereicht werden sollen. Einbau der Änderungswünsche des Dez. 2 nach der ersten Präsentation. Erneute Vorstellung im Dez. 2 und Freigabe für die Nutzung der Kollegen im Dez. 2. Sollte die Phase positiv bewertet werden, Freigabe für den Rest der Universität.

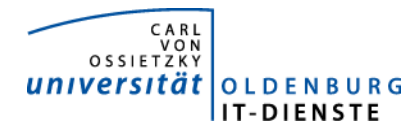

- Automatische Erstellung der Rechnung an die Jadehochschule in Zusammenhang mit der Gebäudebewirtschaftung der Jadehochschule.
- Validierungsprüfung im Einkauf (MM) bei der Rechnungsbearbeitung von Vorgängen in Zusammenhang mit der Gebäudebewirtschaftung der Jadehochschule

#### 3.3 Materialwirtschaft:

• Fertigstellung der Dokumentation der Anforderungen an Lieferanten zur Nutzung der open Trans Schnittstelle für den elektronischen Geschäftsverkehr mit der Universität Oldenburg.

#### 3.4 Controlling:

• Vorstellung des Programmes zur Erfassung der Arbeitszeiten in Drittmittelprojekten in der zweiten Version. Aufnahme von abschließenden Details für die Anwendung. Das Programm zur zugehörigen Verbuchung der Arbeitszeitkosten wurde in mehreren Versionen vorgestellt und bereits für den Jahresabschluss 2012 genutzt. Das Programm befindet sich kurz vor der Abnahme.

Zum Hintergrund: Im Rahmen der vom Gesetzgeber verlangten Trennungsrechnung müssen die verantwortlichen Wissenschaftler von Drittmittelprojekten, die für die Projekte verwendete Arbeitszeit dokumentieren. Zusätzlich können sie weitere Personen ihren Projekten zuordnen, die dann ebenfalls deren Arbeitszeiten im Projekt erfassen können. Die erfassten Zeiten werden dann herangezogen, um finanzwirksame Umbuchungen zwischen den Haushaltsfinanz- und Kostenstellen und den Drittmittelprojekten zu erzeugen.

- Erweiterung der LOM um die Fakultät 6 und Bereitstellung von Modellenin der LOM zur Verrechnung von Werten von der FK5 auf die FK 6.
- Kostenplanung für 2013 eingerichtet und Bereinigung von Fehlern bei der Datenübertragung aus den Plandaten der Vorperiode.

#### 3.5 HCM:

- ELStAM: Einrichtung der notwendigen Einstellungen, Einführung produktiv gestartet
- ZfA: Umstellung auf einen neuen Übertragungsweg (Customizing, neue Programm, Dokumentation für Anwender plus Einweisung) produktiv gestartet
- Reisekosten: Änderungen zum 01.01.2013 durchgeführt
- Niederländische Mitarbeiter: Auswirkungen auf die Lohnsteuerbescheinigungen (neue Lohnarten eingerichtet, Customizing Einstellungen)
- Änderung der Urlaubsanspruchsermittlung (Merkmale angepasst)
- Änderung der Lohnartenbewertung für Hilfskräfte zum 01.01.2013 (Customizing Änderung, Tariftabelle ändern, Programm erstellt zum Abgrenzen der IT0008-Sätze)
- Änderung der Berechnung der LUK (neue Abrechnungsregeln erstellt, Änderung im Abrechnungsschema)
- Änderung der Entgeltbelege (Testbeleg, Beleg für Mitarbeiter, Beleg für Sachbearbeiter) wegen der Änderung im Gleitzonenbereich

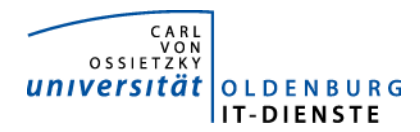

- Workflow: Änderung von Dokumenten in der Abrechnung (wg. Änderung im Gleitzonenbereich),
- Formular mit Accountdaten auch bei Wiedereintritt.
- Korrekturen in verschiedenen Programmen (ZPERSONAL, ZPKOST, ZHROBLIGO, ZHR\_PA\_NACHVERSICHERUNG\_BE, ZHRPA\_NEUEINSTELLUNG, ZBTC\_HR2TAB)
- verschiedene Auswertungen für Frau Rieger und Frau Mumme
- Personalkostenplanung für GJ 2013-2017

#### 3.6 HCM: Hochschulstatistik

- Erweiterung der Promotionsverwaltung um die Fakultät 6
- Neue Berichte im Rahmen von Akkreditierungen
- Erstellung eines Berichtes zur Auswertung von Studierendenkohorten (Studierendenverlaufsstatistik)

# 4. Incidents und Anforderungen

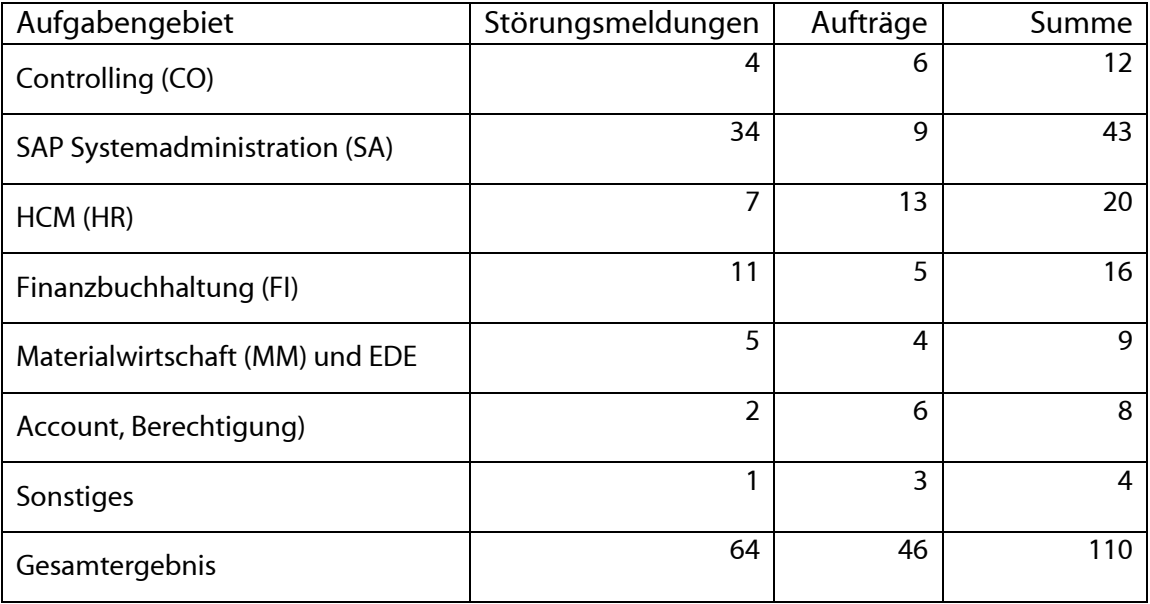

Die vorstehende Tabelle basiert auf Auswertungen des Ticketsystems Helpline und Aufzeichnungen der MitarbeiterInnen.